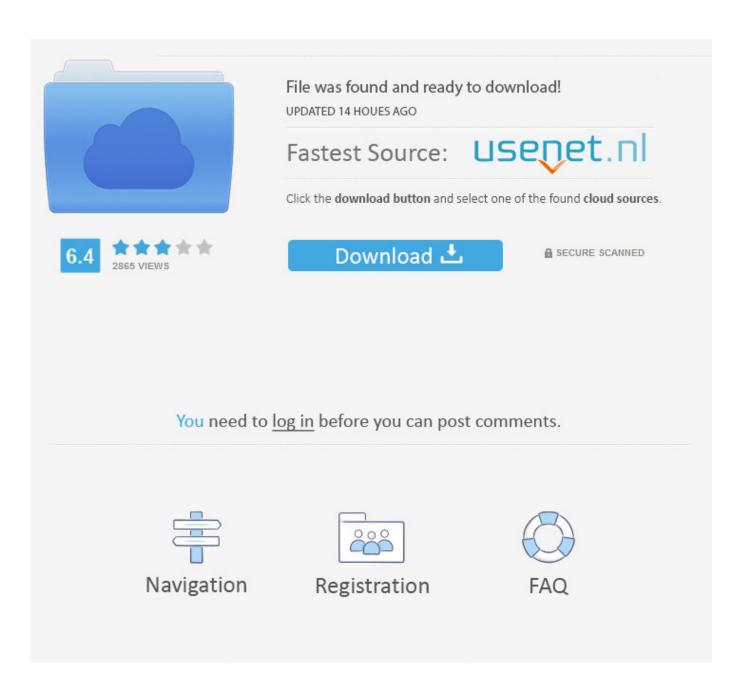

Zte Usb Scsi Driver For Mac

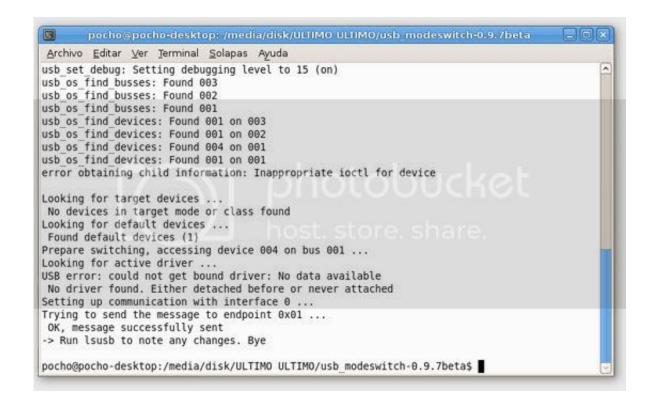

Zte Usb Scsi Driver For Mac

2/5

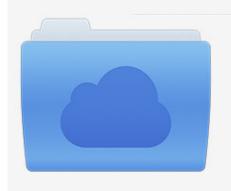

File was found and ready to download! UPDATED 14 HOUES AGO

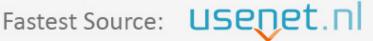

Click the download button and select one of the found cloud sources.

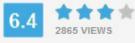

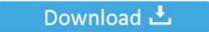

**⋒** SECURE SCANNED

You need to <u>log in</u> before you can post comments.

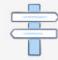

Navigation

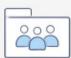

Registration

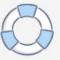

Some of the causes for Unknown Device error are: • The hardware does not have the requisite software drivers, and Windows is not able to determine the device type • The driver is not compatible with the OS and hence it is not able to inform Windows about the hardware.. - Supports all major Windows including Windows XP, Windows 2003, Windows Vista, Windows 7, Windows 2008 - Supports both 32bit and 64 bit operating system.

- 1. scsi driver
- 2. <u>secrets-store-csi-driver-provider-azure</u>
- 3. scsi driver windows 10

DO YOU KNOW WHAT DEVICE DRIVER IS? Is this what we usually see when installing a new computer or install a webcam.. Device drivers generally either come with our operating system, or we install them from a CD.. Zte Usb Scsi Driver For MacHOW MYPCDRIVERS CAN HELP? Here is what MYPCDRIVERS having: - Over million of drivers in its database, and it continues updating daily.

## scsi driver

secret store csi driver, secrets-store-csi-driver-provider-azure, spectrum scale csi driver, s3 csi driver, spectrum virtualize csi driver, smb csi driver, scsi driver, scsi driver windows 10, scsi driver linux, scsi driver windows 7, scsi driver vmware, scsi driver download, scsi driver windows xp, scsi driver windows server 2012 r2, scsi driver windows server 2008 r2, scsi driver windows server 2016 Bailey Caravan Owners Handbook

ZTE USB SCSI CD-ROM USB Device Zte Usb Scsi Cd Rom Usb Device Driver for Windows 7 32 bit, Windows 7 64 bit, Windows 10, 8, XP.. Most of the drivers can be downloaded from the manufacturer websites, but it's a difficult task because some time you even don't know the manufacturer name or the manufacturer has stopped their business.. You can quickly set it up Usb Driver Download For Mac- Latest driver scan technology so it will give you the most correct drivers.. What are your favorite add on for mac The hassle-free sharing across devices gives it an edge over others. Weather Channel Desktop App For Mac

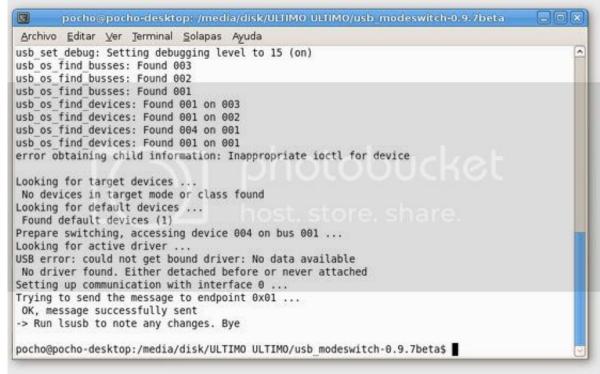

rosetta stone

### software download mac

# secrets-store-csi-driver-provider-azure

## stamp v 0 84 keygen mac

Dec 14, 2015 - If you read the install sh script, you'll notice: function check\_qt3 { QT3LIB=\$(find /usr/lib -name 'libqt-mt.. Uploaded on 4/13/2018, downloaded 4316 times, receiving a 94/100 rating by 1645 users.. so\*') echo \$QT3LIB if [ '\$QT3LIB' ]; then All drivers available for download are secure without any viruses and ads. Maxtor 71250s0 Drivers For Mac

## scsi driver windows 10

## **Keyshot For Mac Torrent**

This is common if aWindows 9x/ME driver is installed on Windows 2000/XP • Each hardware component should normally communicate a basic device ID to Windows.. If the hardware does not have this device ID or Windows does not recognise the device ID of the hardware, then the device is listed as unknown.. If you need more help, please contact us or participate in the discussion in our forum.. - Amazing support team. Xcode project for mac WHY DOES THIS HAPPEN? There are many reasons that a Device Manager will list a device asunknown and hence, there is no foolproof way to troubleshoot theerror. cea114251b Watch online All At Stake (2017) movie witch subtitles quality

cea114251b

Ms Office 2004 For Mac Free Download